**Versión 2.33**

BOLETÍN (MAYO 2018)

**a2 Nómina 2.33 Reconversión Monetaria**

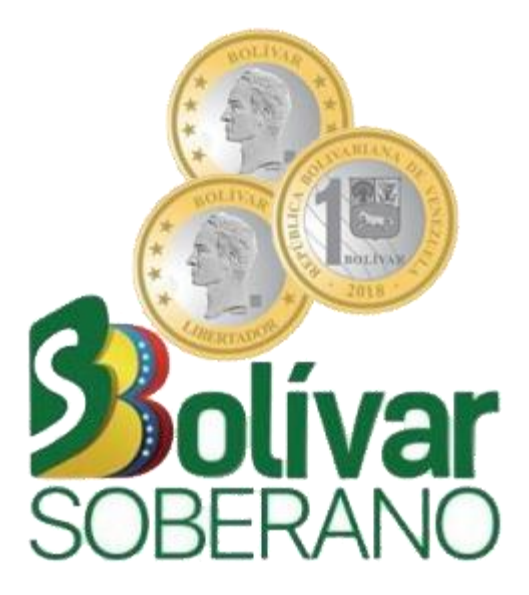

# **a2 softway C. A.**

VERSIÓN 2.33

## a<sub>2</sub> Nómina

# **Reconversión Monetaria**

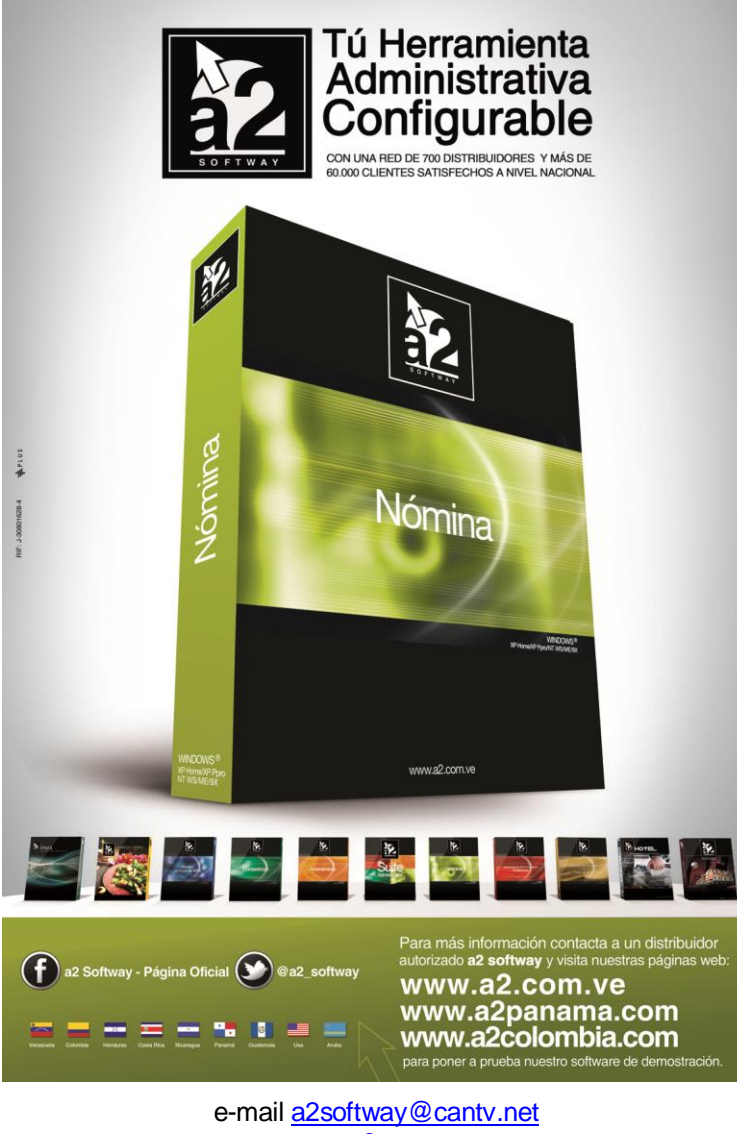

www.a2.com.ve Maracaibo-Venezuela

# Tabla de Contenido:

## **Capítulo 1 [\(Reconversión Monetaria\)](#page-3-0):**

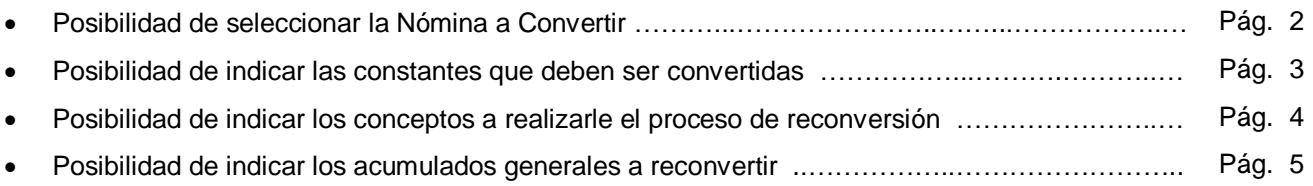

#### NÓMINA VERSIÓN 2.33 RECONVERSIÓN MONETARIA

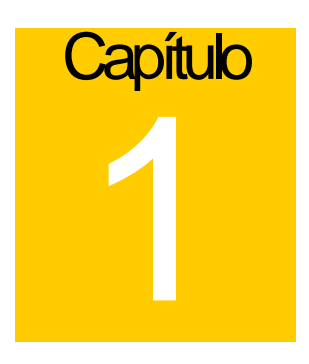

## <span id="page-3-0"></span>**Reconversión Monetaria:**

Recordemos la anterior Reconversión Monetaria:

Este módulo tiene como objetivo la reconversión de todos los montos del sistema que expresen Bolívares Fuertes (BsF) a su equivalente en Bolívares Soberanos (BsS) según fórmula aprobada por el Banco Central de Venezuela.

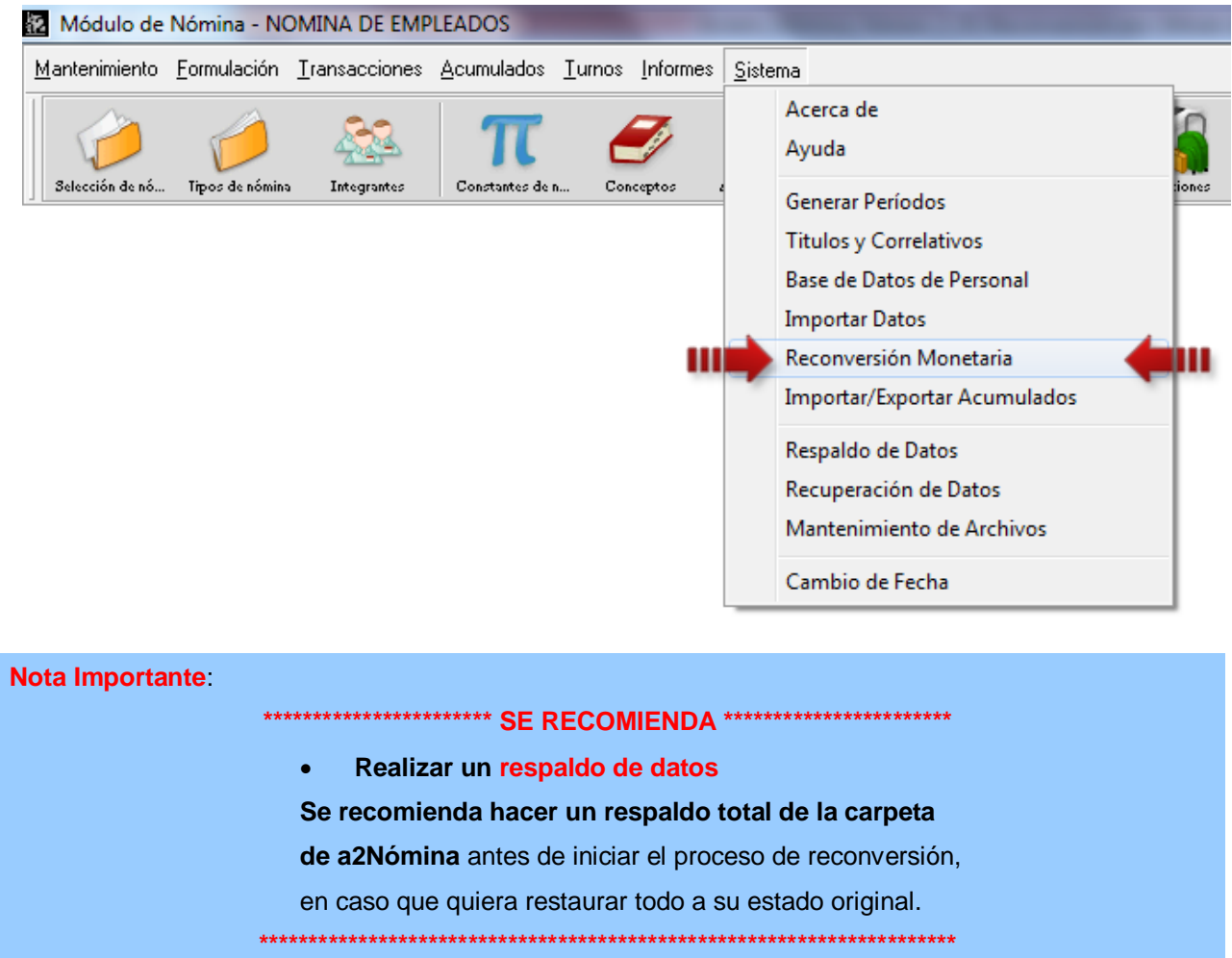

**1. Posibilidad de seleccionar la Nómina a convertir:** Para actualizar los montos al nuevo valor de Bs.S (bolívar soberano) contamos con esta opción que permite convertir de forma individual cada una de las nóminas al nuevo valor de la moneda.

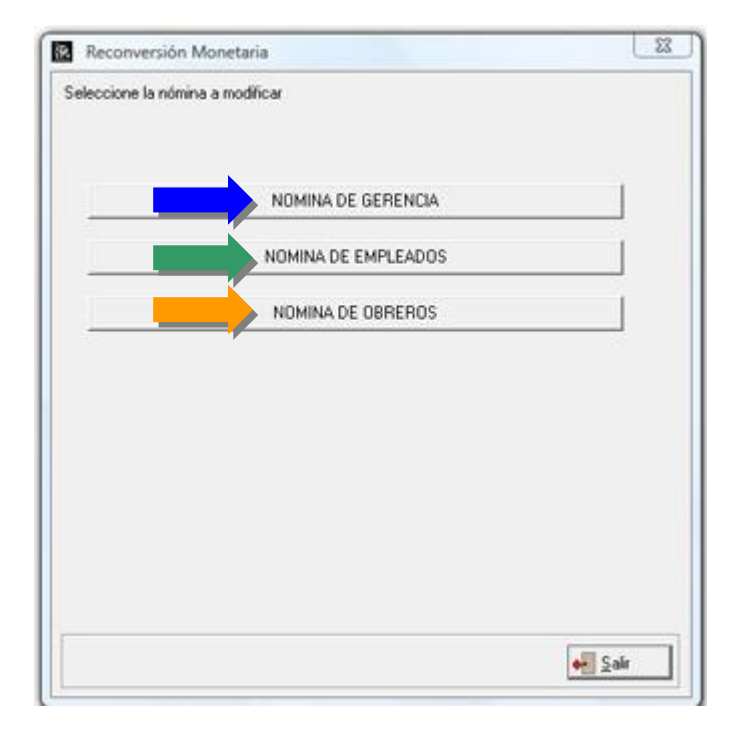

**Nota Importante**: Debido a la naturaleza de la nómina en la que todo es configurable el proceso de reconversión no puede ser automático; necesita de la intervención del usuario para que indique cuales son las constantes o conceptos que deben ser convertidos.

**2. Posibilidad de indicar las constantes que deben ser convertidas:** Una vez seleccionada la nómina que querremos convertir, debemos marcar las Constantes que deben ser convertidas, como bien sabemos solo aquellas que expresan montos en bolívares son susceptibles a la conversión.

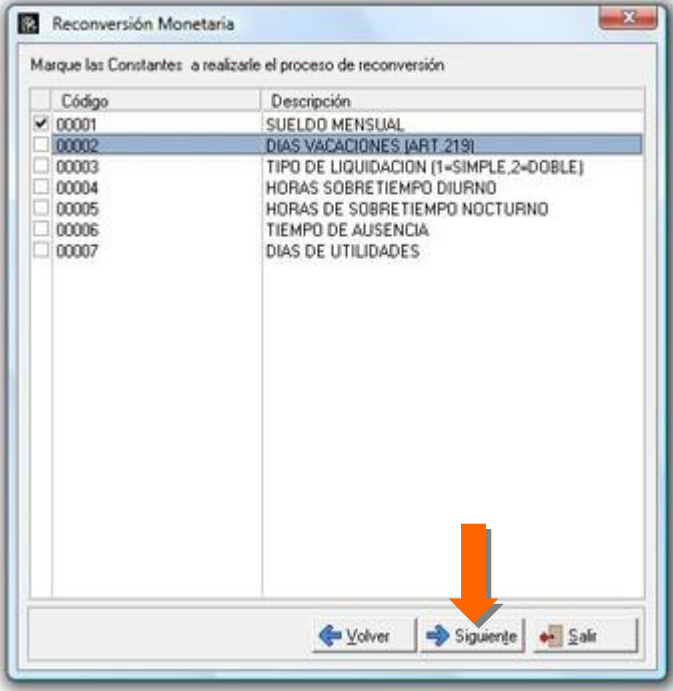

El tercer paso lo constituye la marca de los conceptos que deben ser convertidos, para hacerlo presionamos el botón denominado 'Siguiente'.

**3. Posibilidad de indicar los conceptos a realizarle el proceso de reconversión:** Como bien sabemos los conceptos como tal no constituyen un monto, pero al marcar cada uno de ellos el módulo de conversión monetaria trabaja con los históricos y los acumulados x concepto de cada uno de ellos.

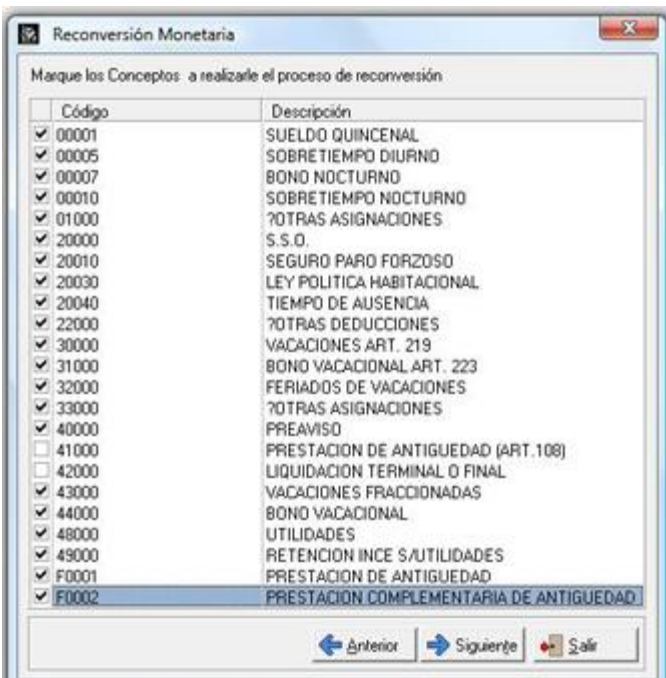

**Nota Importante**: Si existen fórmulas que incluyen valores en Bs. de manera explicita, por ejemplo CESUEL + 10500.00, el monto de 10500 debe ser modificado en la fórmula de manera manual, ya que el convertidor no esta en la capacidad de saber cuales valores numéricos representan montos en Bs. y cuales no.

**4. Posibilidad de indicar los acumulados generales a reconvertir:** el cuarto paso lo constituye la marca de los acumulados generales, igual que en el punto anterior solo aquellos acumulados que expresan montos en bolívares deben ser marcados para su conversión.

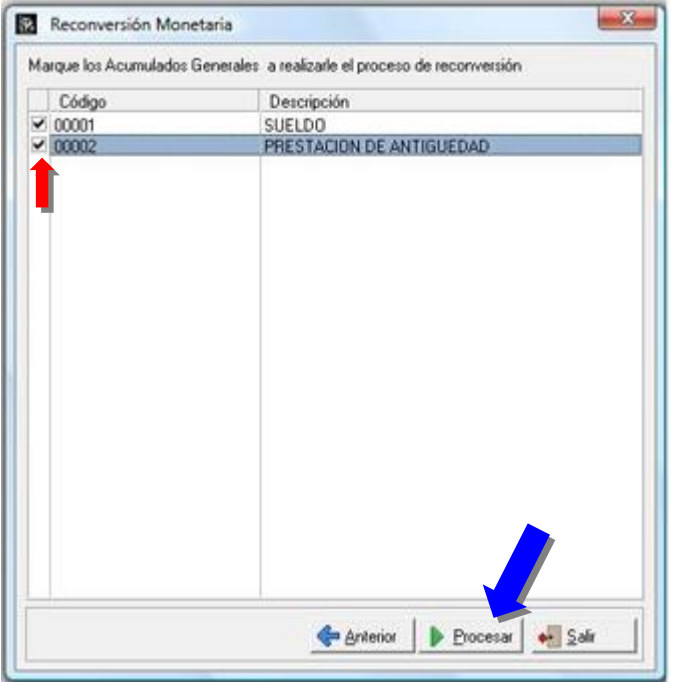

**Una vez procesado, todos los montos de esa nómina quedan convertidos a Bs. Soberanos y estará lista para operar.**

**Nota**: Estos pasos deben ser repetidos para cada una de las nóminas que estén activas.

**Nota Importante**: **Para Nóminas que hayan sufrido la reconversión del 2008 deben borrar del directorio de a2Nómina (o su equivalente) los archivos CdMNomicb.lgf y NomiLog.txt, para permitir la nueva reconversión de la(s) nómina(s).**

Esperamos que esta versión sea del agrado de todos ustedes, con la misma queremos reiterar el apoyo del equipo de trabajo a2 hacia toda la cadena de distribuidores aportando con esta nueva versión un grano más de arena de la montaña que todos estamos construyendo.

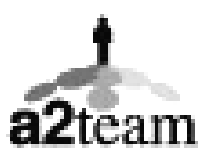

**a2team siempre trabajando para un futuro y el futuro es hoy.**

**Para sus comentarios y dudas: soporte@a2.com.ve**